## **Outlook Mac (2019 ja 2016)**

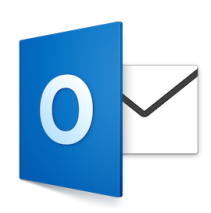

- [Outlook Mac käyttöönotto](https://wiki.metropolia.fi/pages/viewpage.action?pageId=154346680)
- [Allekirjoitusten asetukset ja käyttö](https://wiki.metropolia.fi/pages/viewpage.action?pageId=25396986)
- [Automatic Replies \(Out of Office\) -asetukset](https://wiki.metropolia.fi/display/tietohallinto/Automatic+Replies+%28Out+of+Office%29+-asetukset)
- [Outlookin Teams-painike macOS-koneessa](https://wiki.metropolia.fi/display/tietohallinto/Outlookin+Teams-painike+macOS-koneessa)
- [Outlook Mac, jaettu sähköpostilaatikko](https://wiki.metropolia.fi/pages/viewpage.action?pageId=136517814)
- [Outlook Mac sähköpostien arkistointi](https://wiki.metropolia.fi/pages/viewpage.action?pageId=153587393) [Outlook ongelmia ja ratkaisuja](https://wiki.metropolia.fi/display/tietohallinto/Outlook+ongelmia+ja+ratkaisuja)